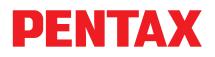

## **PPO** Pentax post-processing software

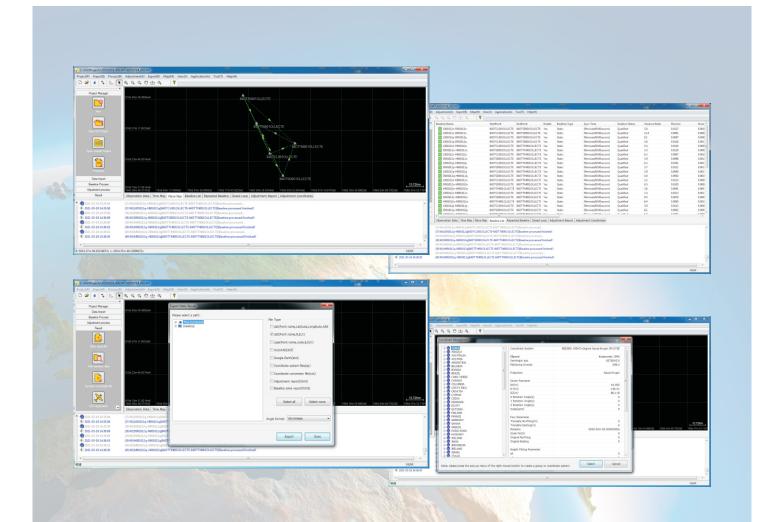

PPO is a GNSS surveying and mapping software on Windows PC designed for GNSS static and kinematic data post-processing. By a few clicks you will get the processed result and reports.

### Key features:

- »Read PENTAX G6 / G7 raw data directly
- »Static data processing with all constellations
- »Graphical view
- »Various format export
- »Worldwide library of coordinate systems
- » Network adjustment

TI Asahi Co.,LTD Focusing on true performance!

# **PENTAX PPO Specifications**

PPO is an office software developed for Windows System. It provides an easy-of-use with a logical

Graphical User Interface featuring icons whose functions are easily recognized by GNSS users. In

addition to basic static data processing, it supports read PenSurvey project file directly.

Platform

Windows 7, Window 10 -64 bit Online software activation

### **Coordinate system**

Predefined system for most area Support user-defined system Support four-parameters and seven-parameters Support Grid file, Geoid file

### Data import and export

IGS data, precise ephemeris download Import format: DAT, RINEX, SP3, GSW (project format of PenSurvey) Export format: ASCII, DXF, KML, COT, HTML

### **Processing GNSS**

Multi constellation and frequency processing of GNSS static User-defined constellation and and frequency of processing GNSS analysis tools for viewing slips, SNR etc.

#### Adjustment

Network adjustment for free or constrained network computations of all observations Full 3D, 2D or 1D computations

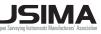

Member symbol of the Japan Surveying Instruments Manufacturers' Association representing the high quality surveying products.

#### Tl Asahi Co., Ltd. International Sales Department

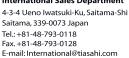

www.pentaxsurveying.com/en/

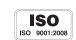